¿Cuál es una característica de las palabras clave? Seleccione una:  $\circ$ a. Pueden ser simples o compuestas  $\circ$ b. Autoexplicativas  $\circ$ c. Deben estar en la pregunta o en los objetivos  $\odot$ d. Todas son correctas Retroalimentación Todas son características de las palabras claves La respuesta correcta es: Todas son correctas Pregunta**2** Incorrecta Se puntúa 0,00 sobre 1,00 Marcar pregunta Enunciado de la pregunta ¿Cómo se llaman los términos empleados en el lenguaje controlado? Seleccione una:

 $\circ$ a. Campos  $\circ$ b. Bases de datos  $\circ$ c. Descriptores  $\odot$ d. Palabras clave

#### Retroalimentación

Los descriptores son los términos empleados en el lenguaje controlado

La respuesta correcta es: Descriptores

# Pregunta<sup>'</sup>

#### **Correcta**

Se puntúa 1,00 sobre 1,00

Marcar pregunta

#### Enunciado de la pregunta

¿Cómo se denomina a la búsqueda a partir de la raíz de la palabra?

Seleccione una:  $\circ$ a. Tesauro  $\odot$ b. Truncamiento  $\circ$ c. Operadores de proximidad  $\circ$ d. Mesh Retroalimentación El truncamiento es la búsqueda a partir de la raíz de la palabra La respuesta correcta es: Truncamiento Pregunta**4** Correcta Se puntúa 1,00 sobre 1,00

Marcar pregunta

#### Enunciado de la pregunta

El conjunto de términos que se utilizan para indexar las referencias bibliográficas en una base de datos se denomina:

Seleccione una:

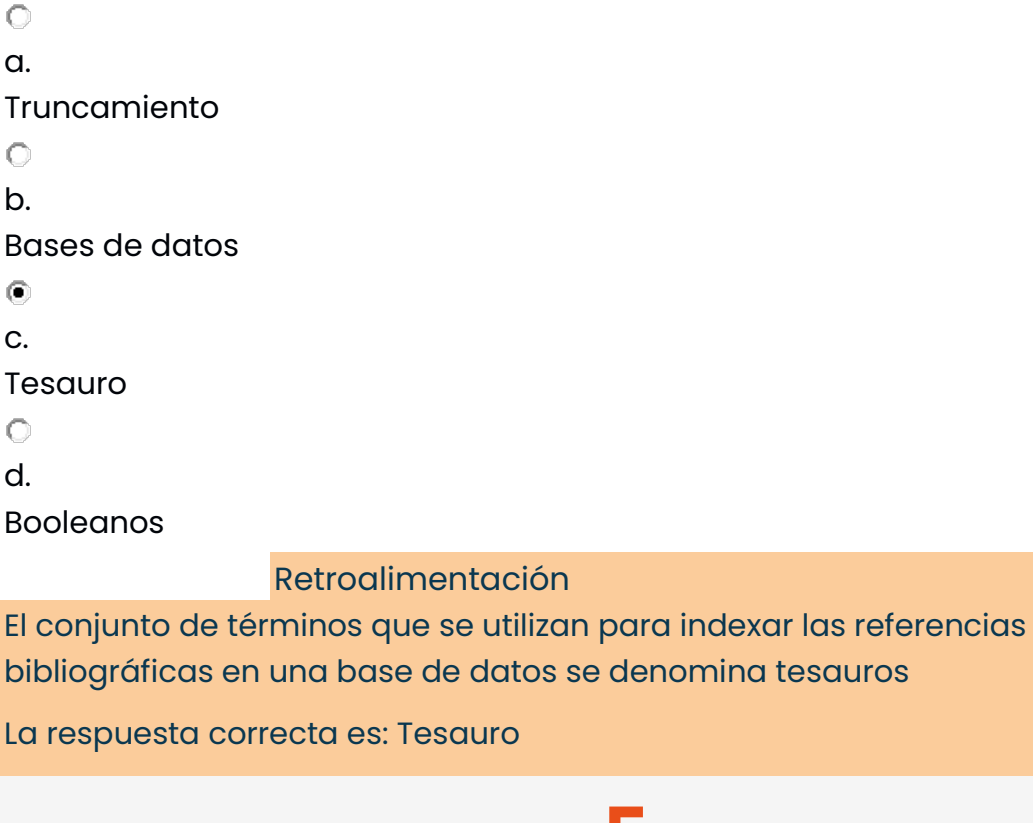

Pregunta<sup>5</sup> Correcta

Se puntúa 1,00 sobre 1,00

Marcar pregunta

# Enunciado de la pregunta

¿Cuál puede ser una causa por la que no encuentro un descriptor?

Seleccione una:

 $\circ$ 

a.

Porque no existe ese descriptor, debido a la novedad del tema y aún no se ha incluido

 $\circ$ 

b.

Porque la palabra clave se refiere a un modelo determinado muy concreto

 $\circ$ 

c.

Porque no existe como un descriptor específico

 $\odot$ 

d.

Todas son causas por las que no encuentre un determinado descriptor

Retroalimentación

Todas son causas por las que no encuentre un determinado descriptor

La respuesta correcta es: Todas son causas por las que no encuentre un determinado descriptor

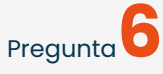

#### **Correcta**

Se puntúa 1,00 sobre 1,00

Marcar pregunta

#### Enunciado de la pregunta

¿Qué es un metabuscador?

Seleccione una:

 $\odot$ 

a.

Un buscador simultaneo en múltiples fuentes

 $\circ$ 

b.

Un buscador de artículos primarios

 $\circ$ 

c.

Un buscador de revisiones

 $\circ$ 

d.

Un buscador de guías clínicas

Retroalimentación

Un metabuscador es el buscador que carece de base de datos propia y usa por tanto las de otros mostrando una combinación de la mejores paginas que ha devuelto cada buscador

La respuesta correcta es: Un buscador simultaneo en múltiples fuentes

# Pregunta**7**

Correcta

Se puntúa 1,00 sobre 1,00

Marcar pregunta

### Enunciado de la pregunta

La base datos más consultada a nivel mundial en ámbitos sanitarios es:

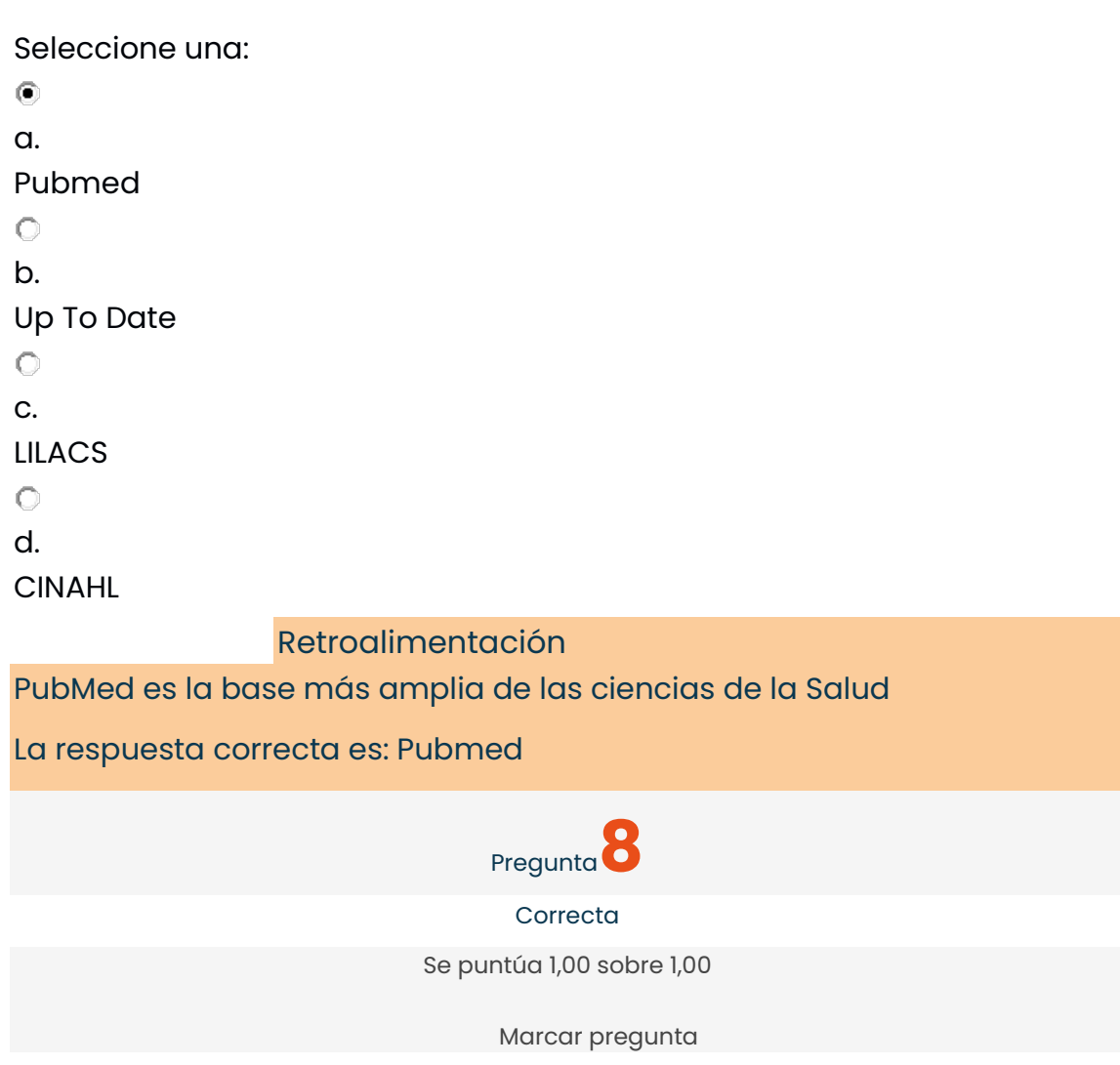

#### Enunciado de la pregunta

¿cuál de los siguientes operadores booleanos permite seleccionar solo aquellos documentos que son comunes a dos o más términos?

Seleccione una:

 $\circ$ a. OR  $\circ$ b. NOT  $\odot$ c. AND $\circ$ 

d. NEAR

#### Retroalimentación

AND permite seleccionar solo aquellos documentos que son comunes a dos o más términos

La respuesta correcta es: AND

# Pregunta<sup>9</sup>

Correcta

Se puntúa 1,00 sobre 1,00

Marcar pregunta

#### Enunciado de la pregunta

El conjunto de términos que se utilizan para indexar las referencias bibliográficas en una base de datos se denomina:

Seleccione una:  $\circ$ a. Truncamiento  $\circ$ b. Bases de datos  $\odot$ c. Tesauro  $\circ$ d. Booleanos Retroalimentación El conjunto de términos que se utilizan para indexar las referencias bibliográficas en una base de datos se denomina tesauros La respuesta correcta es: Tesauro Pregunta**10** Correcta Se puntúa 1,00 sobre 1,00

Marcar pregunta

### Enunciado de la pregunta

En una búsqueda bibliográfica, si obtenemos ruido documental deberemos...

Seleccione una:

 $\circ$ a. Truncamiento  $\circ$ b. Añadir sinónimos con el operador OR  $\odot$ c. Utilizar un tesauro  $\circ$ d. Ampliar la búsqueda por años Retroalimentación En una búsqueda bibliográfica, si obtenemos ruido documental deberemos utilizar un tesauro

La respuesta correcta es: Utilizar un tesauro

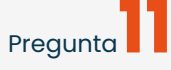

Correcta

Se puntúa 1,00 sobre 1,00

Marcar pregunta

#### Enunciado de la pregunta

¿Qué es el C17?

Seleccione una:

 $\circ$ 

a.

Base de datos

 $\odot$ 

b.

Catálogo colectivo

 $\circ$ 

c.

Biblioteca

 $\circ$ 

d.

Operador booleano

Retroalimentación

El cata´logo C17, que es un catálogo colectivo que agrupa las colecciones de publicaciones periódicas de ciencias de la salud de 538 bibliotecas españolas.

La respuesta correcta es: Catálogo colectivo

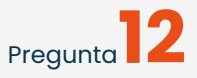

Correcta

Se puntúa 1,00 sobre 1,00

Marcar pregunta

# Enunciado de la pregunta

Para recuperar aquellos documentos que contienen dos o más descriptores con escasa distancia entre ellos se utiliza el operador booleano:

Seleccione una:

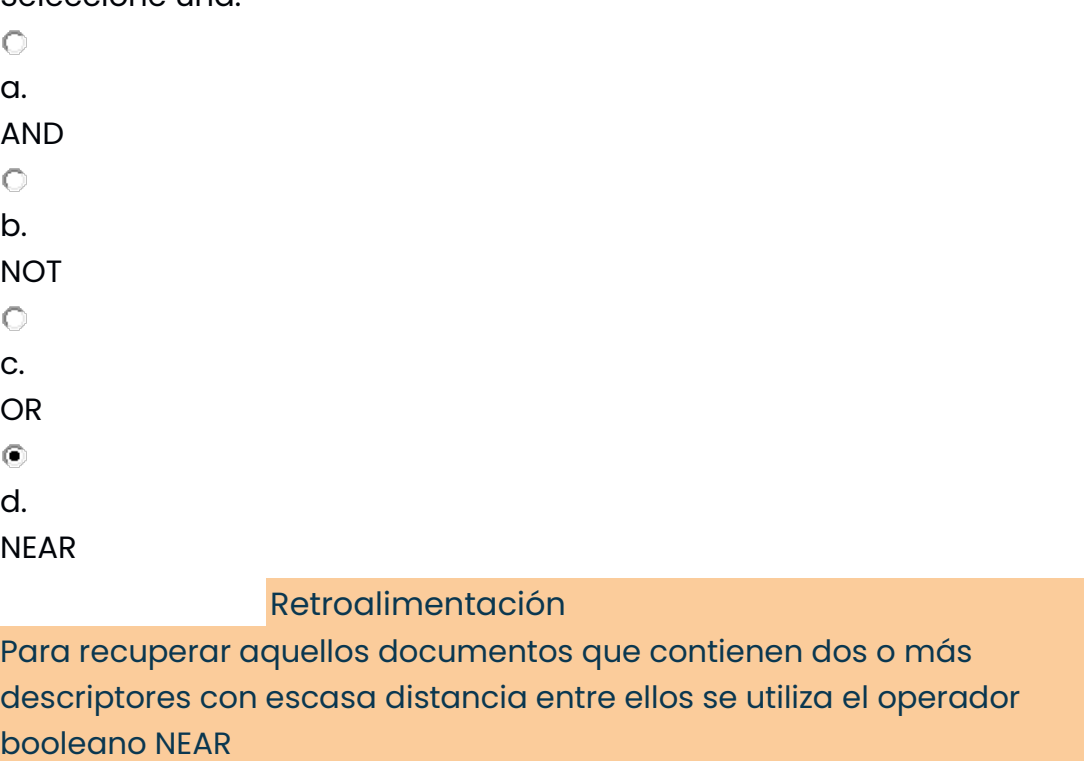

La respuesta correcta es: NEAR

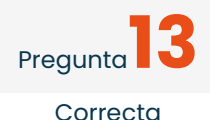

Se puntúa 1,00 sobre 1,00

Marcar pregunta

#### Enunciado de la pregunta

De las siguientes afirmaciones señale la incorrecta:

Seleccione una:

 $\circ$ 

a.

Con el operador booleano AND se obtendrían sólo las referencias que contienen ambos términos

 $\bigcirc$ 

b.

El operador booleano OR es útil para ampliar el número de resultados y buscar términos en diferentes idiomas

 $\circ$ 

c.

Si utilizamos muchos operadores AND podemos encontrarnos con problemas de silencio documental

 $\left( \widehat{\bullet}\right)$ 

d.

Utilizamos el operador NOT para recuperar términos sinónimos

Retroalimentación

El operador NOT solo selecciona los documentos que respondan a un descriptor, eliminando a la vez aquellos que correspondan al otro descriptor seleccionado.

La respuesta correcta es: Utilizamos el operador NOT para recuperar términos sinónimos

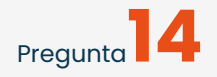

**Correcta** 

Se puntúa 1,00 sobre 1,00

Marcar pregunta

Enunciado de la pregunta

Indica cuál de las afirmaciones es correcta:

Seleccione una:

 $\circ$ 

a.

La organización de los descriptores se basará en la estructura PICO  $\circ$ 

b.

Un descriptor exacto lo usaremos cuando tenemos la certeza que la literatura científica utiliza la Palabra Clave que estamos introduciendo como un Descriptor o un sinónimo

 $\circ$ 

c.

Los DeCS fue desarrollado a partir del MeSH - Medical Subject Headings de la U.S. National Library of Medicine

 $\left( \widehat{\bullet}\right)$ 

d.

Todas las afirmaciones son correctas

Retroalimentación

Todas las afirmaciones son correctas

La respuesta correcta es: Todas las afirmaciones son correctas

# Pregunta**15**

#### **Correcta**

Se puntúa 1,00 sobre 1,00

Marcar pregunta

## Enunciado de la pregunta

¿Qué es un descriptor primario o raíz? Indica la respuesta incorrecta:

Seleccione una:

 $\circ$ 

a.

Es el que define de forma exclusiva nuestra búsqueda

 $\circ$ 

b.

Es el fenómeno a estudio

 $\bigcirc$ 

c.

Sin ellos no es posible la realización de la búsqueda

 $\circledcirc$ 

d.

Serían aquellos que pretenden completar y especificar el tema de búsqueda basado en los objetivos

Retroalimentación

Los descriptores secundarios serían aquellos que pretenden completar y especificar el tema de búsqueda basado en los objetivos de nuestro trabajo

La respuesta correcta es: Serían aquellos que pretenden completar y especificar el tema de búsqueda basado en los objetivos

# Pregunta**16**

Incorrecta

Se puntúa 0,00 sobre 1,00

Marcar pregunta

## Enunciado de la pregunta

¿Cuál de los siguientes es el operador que permite la unión de conjuntos?

Seleccione una:  $\odot$ a. AND  $\circ$ b. **NOT**  $\circ$ c. NEAR  $\circ$ d. OR Retroalimentación OR permite la unión de conjuntos que amplía la búsqueda La respuesta correcta es: OR Pregunta Correcta Se puntúa 1,00 sobre 1,00

Marcar pregunta

#### Enunciado de la pregunta

¿Cuál es un operador de exclusión?

Seleccione una:

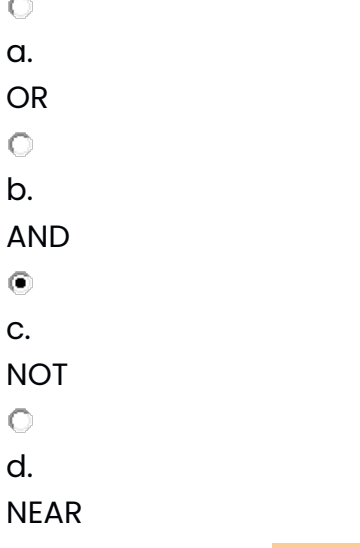

Retroalimentación

NOT es un operador de exclusión donde aparecerán los elementos del primer conjunto que no contienen el segundo término.

```
La respuesta correcta es: NOT
```
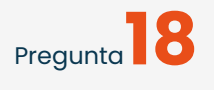

Incorrecta

Se puntúa 0,00 sobre 1,00

Marcar pregunta

#### Enunciado de la pregunta

Indica cuál es correcta respecto al operador booleano AND:

Seleccione una:

 $\circ$ 

a.

Es un operador de reducción

 $\odot$ 

b.

Unión de conjuntos que amplía la búsqueda

 $\circ$ 

c.

Operador de exclusión

 $\circ$ 

d.

Todas son correctas

Retroalimentación

El operador booleano AND es un operador de reducción, de intersección de dos conjuntos de búsqueda.

La respuesta correcta es: Es un operador de reducción

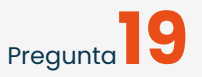

#### **Correcta**

Se puntúa 1,00 sobre 1,00

Marcar pregunta

## Enunciado de la pregunta

¿Cuál de las siguientes es una base de datos de revisiones sistemáticas?

Seleccione una:  $\odot$ 

a.

Cochrane library

 $\circ$ 

b.

Enfispo

 $\circ$ 

c.

**CUIDEN** 

 $\circ$ 

d.

CINAHL

Retroalimentación

La colaboración Cochrane es una iniciativa científico internacional destinada a producir, mantener y divulgar revisiones sistemáticas de las evidencias sobre la prevención, el tratamiento o el control de los problemas sanitarios.

La respuesta correcta es: Cochrane library

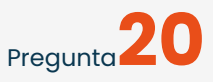

```
Incorrecta
```
Se puntúa 0,00 sobre 1,00

Marcar pregunta

## Enunciado de la pregunta

¿Cuál de los siguientes no es un metabuscador?

Seleccione una:  $\odot$ a. EBSCOhost  $\circ$ b. Biblioteca Virtual de la Salud  $\circ$ c. Web of Science (WOS)  $\circ$ d. PUBMED Retroalimentación

PUBMED es una base de datos

La respuesta correcta es: PUBMED

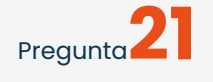

#### Correcta

Se puntúa 1,00 sobre 1,00

Marcar pregunta

## Enunciado de la pregunta

¿Cuál de las siguientes no es correctas sobre el lenguaje libre?

Seleccione una:

 $\circ$ 

a.

Se utiliza para búsquedas exhaustivas

 $\circ$ 

b.

Los términos utilizados se denominan palabras clave

 $\odot$ 

c.

Se eliminan sinónimos, plurales

 $\circ$ 

d.

Se pregunta a todo el conjunto del recurso no a un campo específico

Retroalimentación

El lenguaje controlado se utiliza para evitar el uso de las palabras sinónimas del lenguaje libre

La respuesta correcta es: Se eliminan sinónimos, plurales

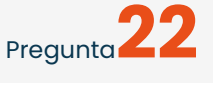

#### **Correcta**

Se puntúa 1,00 sobre 1,00

Marcar pregunta

#### Enunciado de la pregunta

Indica la respuesta correcta sobre los tesauros:

Seleccione una:

 $\circ$ 

a.

Es un vocabulario controlado que contiene todos los términos que usa una base de datos

 $\circ$ 

b.

Nos permite encontrar los términos más adecuados para localizar la información que buscamos

 $\circ$ 

c. Se utilizan para clasificar los artículos y describir el contenido de los

artículos

 $\circ$ 

d.

Todas son correctas

Retroalimentación

Todas son correctas, características de los tesauros

La respuesta correcta es: Todas son correctas

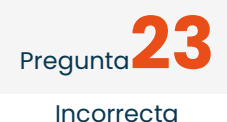

Se puntúa 0,00 sobre 1,00

Marcar pregunta

#### Enunciado de la pregunta

Utilizamos el operador booleano OR:

Seleccione una:

 $\circ$ 

a.

Para eliminar los documentos que contengan un término no deseado

0

b.

Para relacionar sinónimos o conceptos relacionados

 $\odot$ c.

Para relacionar términos que corresponden a conceptos distintos, pero que queremos que aparezcan en el mismo documento

 $\circ$ 

d.

Para recuperar todos los términos que poseen la misma raíz

Retroalimentación

Utilizamos el operador booleano OR para relacionar sinónimos o conceptos relacionados.

La respuesta correcta es: Para relacionar sinónimos o conceptos relacionados

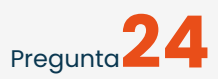

#### Correcta

Se puntúa 1,00 sobre 1,00

Marcar pregunta

#### Enunciado de la pregunta

¿Qué se recomienda cuando utilizamos lenguaje libre en las búsquedas bibliográficas?

Seleccione una:

 $\circ$ a. Utilizar sinónimos y palabras relacionadas  $\odot$ b. Todas son correctas  $\circ$ c. Utilizar términos en otros idiomas  $\circ$ d. Utilizar abreviaturas Retroalimentación

Todas son correctas

La respuesta correcta es: Todas son correctas

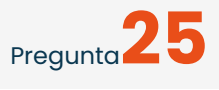

Correcta

Se puntúa 1,00 sobre 1,00

Marcar pregunta

# Enunciado de la pregunta

¿Para que utilizamos el lenguaje controlado?

Seleccione una:  $\circ$ a. Para buscar guía de práctica clínica  $\circ$ b. Para búsquedas exhaustivas, ampliar  $\circ$ c. Para preguntar al campo de una base de datos  $\odot$ d. Para búsquedas más específicas, más precisas Retroalimentación El lenguaje controlado se utiliza para búsquedas más especificas.

#### La respuesta correcta es: Para búsquedas más específicas, más precisas

¿Cuál es la base de datos a nivel internacional que recoge las principales publicaciones en el campo de la enfermería y ciencias de la salud desde 1975 patrocinado por la American Association and the National League for Nursing?

Seleccione una:  $\circ$ a. CINAHL  $\circ$ b. **IBECS**  $\circ$ c. EMBASE  $\circ$ d. LILACS

Retroalimentación

CINAHL es la base de datos a nivel internacional que recoge las principales publicaciones en el campo de la enfermería y ciencias de la salud desde 1975 patrocinado por la American Association and the National League for Nursing

La respuesta correcta es: CINAHL

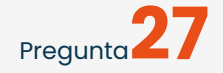

Incorrecta

Se puntúa 0,00 sobre 1,00

Marcar pregunta

#### Enunciado de la pregunta

¿Cuál de las siguientes es una base de datos de revisiones?

Seleccione una:

 $\circ$ a. PUBMED

 $\circ$ b. **COCHRANE**  $\circ$ c. CINAHL  $\circ$ d. **CUIDEN**  $\circ$ e.

COCHRANE proporciona el acceso a un conjunto de base de datos sobre Medicina Basada en la Evidencia a nivel internacional. Contiene la traducción al español de revisiones sistemáticas completas y otros documentos relevantes

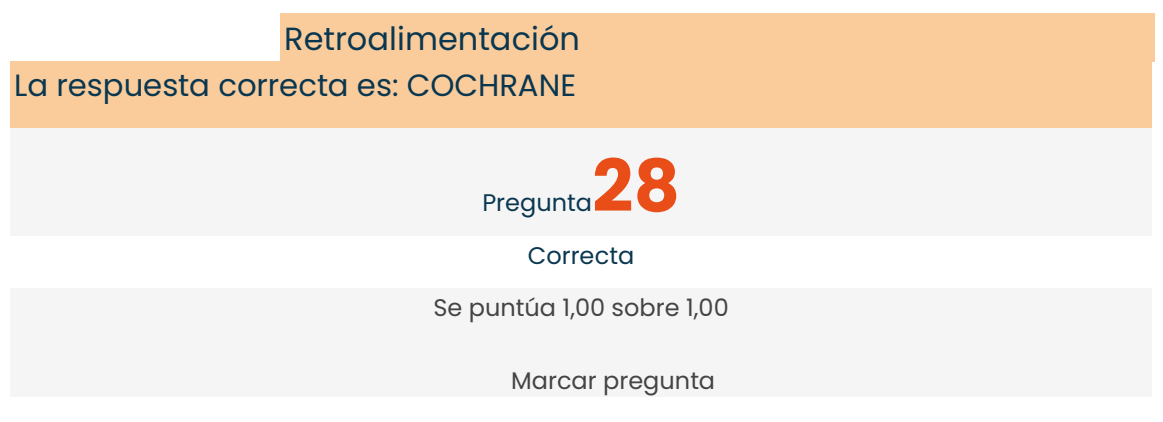

## Enunciado de la pregunta

¿Cuál de las siguientes es incorrecta sobre la calidad de los artículos?

Seleccione una:

 $\left( \widehat{\bullet}\right)$ 

a.

Todo lo que recuperamos en la búsqueda es necesariamente válido  $\circ$ 

b.

En cualquier recurso científico es importante identificar la autoría del mismo, las instituciones a las que pertenecen los autores y la titulación de la que disponen

 $\circ$ 

c.

El objetivo deber ser entender la estructura global de los artículos y extraer ls ideas más generales.

 $\circ$ 

d.

Se recomienda que al menos el 50% de las referencias haga alusión a trabajos publicados en los últimos 5 años

Retroalimentación

Antes de la lectura, debemos pensar que no todo lo que vamos a leer es necesariamente válido.

La respuesta correcta es: Todo lo que recuperamos en la búsqueda es necesariamente válido

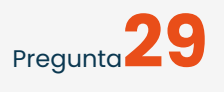

Incorrecta

Se puntúa 0,00 sobre 1,00

Marcar pregunta

# Enunciado de la pregunta

La reproductibilidad que implica la obtención de resultados similares al repetir la medición se denomina:

Seleccione una:  $\circ$ a. Validez interna  $\circ$ b. Eficacia  $\circ$ c. Validez externa  $\circ$ d. Fiabilidad Retroalimentación La fiabilidad o reproductividad es la que implica la obtención de resultados similares al repetir la medición o el registro. La respuesta correcta es: Fiabilidad

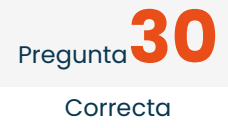

Se puntúa 1,00 sobre 1,00

Marcar pregunta

### Enunciado de la pregunta

¿Qué antigüedad es la recomendada de los artículos seleccionados cuando se realiza una revisión bibliográfica?

Seleccione una:

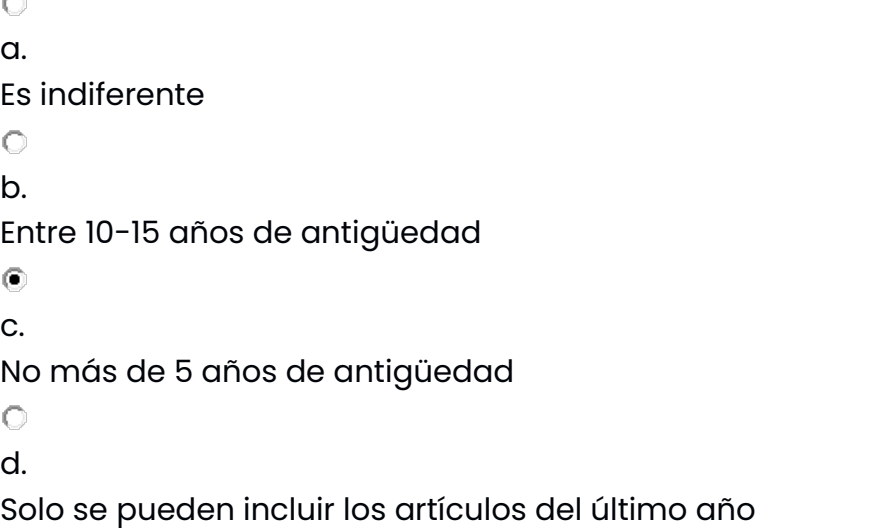

Retroalimentación

La información en ciencias de la salud tiene una capacidad de renovación muy importante, por lo que se aconseja que los estudios que se aportan como referencia para justificar una investigación no tengan más de 5 años.

La respuesta correcta es: No más de 5 años de antigüedad

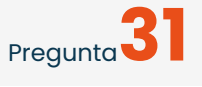

Correcta

Se puntúa 1,00 sobre 1,00

Marcar pregunta

#### Enunciado de la pregunta

¿La Base de datos de la National Library of Medicine se llama?

Seleccione una:  $\circ$ a. **FMBASE**  $\odot$ 

b. MEDLINE  $\circ$ c. CINHAL  $\bigcap$ d. **CUIDEN** 

Retroalimentación

MEDLINE es la Base de datos de la Nationa lLibrary of Medicine. Indexa ma´s de 4.000 revistas de 70 países y más de diez millones de registros desde 1966, sobre biomedicina, enfermería, odontología, psicología y ciencias sociales.

La respuesta correcta es: MEDLINE

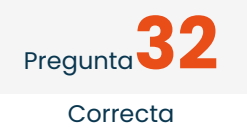

Se puntúa 1,00 sobre 1,00

Marcar pregunta

## Enunciado de la pregunta

¿Cuál de las siguientes afirmaciones es incorrecta?

Seleccione una:  $\circ$ a. Mesh es el tesauro de PubMed  $\circ$ b. Las tesis doctorales son documentos primarios  $\circ$ c. CINAHL es una base de datos en Enfermería  $\odot$ d. Las bases de datos referenciales nos permiten obtener el texto completo Retroalimentación Las bases de datos referenciales no permiten acceder al texto completo del documento

La respuesta correcta es: Las bases de datos referenciales nos permiten obtener el texto completo

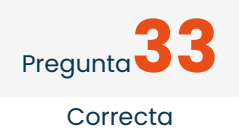

Se puntúa 1,00 sobre 1,00

Marcar pregunta

#### Enunciado de la pregunta

¿Cuál de la siguientes no es una base datos en enfermería?

Seleccione una:  $\circ$ a. ENFISPO  $\circ$ b. CINAHL  $\circ$ c. **CUIDEN**  $\circ$ d.

**Healthstar** 

Retroalimentación

Recoge referencias y resu´menes de literatura publicada sobre servicios de salud, tecnologi´a, administracio´n e investigacio´n. Se incluyen materias como evaluacio´n de resultados en pacientes, efectividad de los procedimientos, programas y servicios, seguros sanitarios, poli´tica sanitaria, investigacio´n sobre servicios de salud, gestio´n y administracio´n de recursos de salud, derecho sanitario y acreditacio´n sanitaria.

La respuesta correcta es: Healthstar

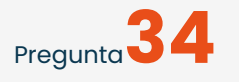

**Correcta** Se puntúa 1,00 sobre 1,00

Marcar pregunta

#### Enunciado de la pregunta

Para recuperar aquellos documentos que contienen dos o más descriptores con escasa distancia entre ellos se utiliza el operador booleano:

Seleccione una:

 $\circ$ a. AND  $\circ$ b. NOT  $\circ$ c. OR  $\odot$ d.

NEAR

Retroalimentación

Para recuperar aquellos documentos que contienen dos o más descriptores con escasa distancia entre ellos se utiliza el operador booleano NEAR

La respuesta correcta es: NEAR

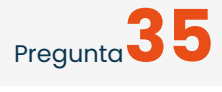

**Correcta** 

Se puntúa 1,00 sobre 1,00

Marcar pregunta

#### Enunciado de la pregunta

La proporcio´n de documentos pertinentes en relacio´n al nu´mero total de documentos recuperados en la búsqueda bibliográfica, es decir los estudios fidedignos y relevantes es:

Seleccione una:

 $\circ$ a. La exclusión  $\circ$ 

b.

El filtro metodológico  $\circledcirc$ c. La precisión  $\circ$ d. La proximidad

Retroalimentación

La precisión es la proporcio´n de documentos pertinentes en relacio´n al nu´mero total de documentos recuperados en la búsqueda bibliográfica, es decir los estudios fidedignos y relevantes

La respuesta correcta es: La precisión

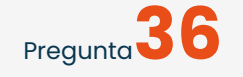

#### Correcta

Se puntúa 1,00 sobre 1,00

Marcar pregunta

#### Enunciado de la pregunta

¿cuál es la siguiente parte de nuestro proyecto de investigación tras la introducción?

Seleccione una:

 $\circ$ 

a. Objetivos e hipótesis

 $\circ$ 

b.

Plan de trabajo

 $\circ$ 

c.

Aspectos éticos

0

d.

Bibliografía

Retroalimentación

Tras la introducción se debe plantear las hipótesis y los objetivos de investigación

La respuesta correcta es: Objetivos e hipótesis

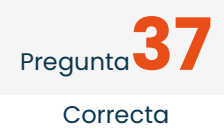

Se puntúa 1,00 sobre 1,00

Marcar pregunta

#### Enunciado de la pregunta

¿Qué debe contener la introducción de nuestro proyecto de investigación? Indica la respuesta correcta:

Seleccione una:

 $\circ$ a.

Importancia del fenómeno a estudio

 $\circ$ 

b.

Conocimiento actual sobre el tema

 $\bigcirc$ 

c.

Justificación del tema

 $\circ$ 

d.

Todas son correctas

Retroalimentación

Todo lo anteriormente expuesto se debe incluir dentro de la introducción

La respuesta correcta es: Todas son correctas

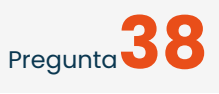

#### **Correcta**

Se puntúa 1,00 sobre 1,00

Marcar pregunta

#### Enunciado de la pregunta

¿Cuál es un objetivo de la realización de una revisión bibliográfica?

Seleccione una:

 $\circ$ 

a.

Conocer el estado actual del tema

 $\circ$ 

b.

Proporcionar ideas susceptibles de investigación

 $\circ$ 

c.

Identificar el marco de referencia

 $\left( \widehat{\bullet}\right)$ 

d.

Todos son objetivos de una revisión bibliográfica

Retroalimentación

Entre los objetivos de la realización de una revisión bibliográfica se encuentra conocer el estado actual del tema, proporcionar ideas susceptibles de investigación e identificar el marco de referencia

La respuesta correcta es: Todos son objetivos de una revisión bibliográfica

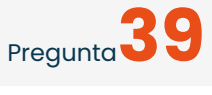

Correcta

Se puntúa 1,00 sobre 1,00

Marcar pregunta

# Enunciado de la pregunta

En PubMed, ¿Cuál es el filtro que hace referencia a la posibilidad de buscar artículos relacionados con población anciana?

Seleccione una:

 $\circ$ a. Species  $\circ$ b. Subject 0. c. Journal  $\odot$ d. Age

Retroalimentación

Age

La respuesta correcta es: Age

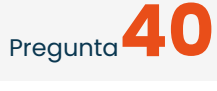

**Correcta** 

Se puntúa 1,00 sobre 1,00

Marcar pregunta

## Enunciado de la pregunta

Cómo podemos guardar los resultados de una búsqueda en PubMed:

Seleccione una: 0 a. Mediante el tesauro MeSH  $\circ$ b. Con la opción Cite  $\circ$ c. Sólo con la opción Save  $\odot$ d. Con la opción Save, Email o Send to Retroalimentación Con la opción Save, Email o Send to La respuesta correcta es: Con la opción Save, Email o Send to Pregunta<sup>1</sup> Incorrecta Se puntúa 0,00 sobre 1,00 Marcar pregunta Enunciado de la pregunta ¿Cuál de las siguientes es un metabuscador? Seleccione una:  $\odot$ a.

Medline  $\circ$ b. WOS  $\circ$ c. C17  $\circ$ d. **IBECS** 

Retroalimentación

Web of Science (WOS) es un metabuscador

La respuesta correcta es: WOS

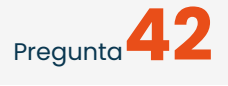

Correcta

Se puntúa 1,00 sobre 1,00

Marcar pregunta

## Enunciado de la pregunta

¿Qué es la lectura crítica? Señala la correcta:

Seleccione una:

 $\circ$ 

a.

Evaluar un artículo

 $\circ$ 

b.

Verificar la validez del mismo

 $\circ$ c.

Valorar la aplicación clínica de los resultados

 $\odot$ 

d.

Todas son correctas

Retroalimentación

Realizar una lectura crítica supone evaluar críticamente (critical appraisal) un artículo verificando la validez (aproximación a la verdad) y valorando la utilidad (aplicabilidad clínica) de los resultados de la

investigación publicados, con el fin de incorporarlos o no al cuidado de los pacientes y mejorar así la calidad de la asistencia.

La respuesta correcta es: Todas son correctas

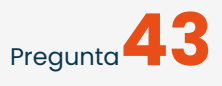

**Correcta** 

Se puntúa 1,00 sobre 1,00

Marcar pregunta

#### Enunciado de la pregunta

Cuando realizamos una lectura crítica de un estudio debemos tener en cuenta su validez interna, ¿a qué nos referimos?

Seleccione una:

0

a.

La magnitud del efecto

 $\circ$ b.

A la antigüedad de las fuentes consultadas

 $\circ$ 

c.

Si los resultados de esta investigación pueden extrapolarse a otra población

 $\odot$ 

d.

Los resultados son correctos para la población que participó como muestra del estudio

Retroalimentación

La validez interna del estudio, es si los datos obtenidos representan la verdadera dimensión de lo medido y los resultados son correctos para la población que participo como muestra del estudio.

La respuesta correcta es: Los resultados son correctos para la población que participó como muestra del estudio

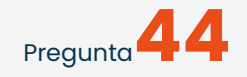

Incorrecta Se puntúa 0,00 sobre 1,00 Marcar pregunta

## Enunciado de la pregunta

Si nos preguntamos ¿Me sera´n u´tiles los resultados para atender a mis pacientes? Qué aspecto estoy evaluando

Seleccione una:

 $\circ$ a. Validez interna  $\circ$ b. Aplicabilidad  $\odot$ c. Relevancia clínica  $\circ$ d. Confirmabilidad Retroalimentación

La aplicabilidad de los resultados, es decir, si estos se pueden generalizar a la poblacio´n de intere´s para el evaluador.

La respuesta correcta es: Aplicabilidad

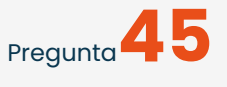

Incorrecta

Se puntúa 0,00 sobre 1,00

Marcar pregunta

## Enunciado de la pregunta

¿Qué debemos evaluar cuando realizamos una lectura crítica?

Seleccione una:

 $\circ$ 

a.

Si la metodologi´a empleada es la ma´s adecuada para la consecucio´n del objetivo del estudio.

 $\circ$ 

b.

Si el tamaño de la fuente ha sido suficiente

 $\odot$ 

c.

El grado en que los resultados pueden ser generalizados a poblaciones o pacientes especi´ficos

 $\circ$ 

d.

Todas son correctas

Retroalimentación

Todos los aspectos se deben evaluar cuando se realiza una lectura crítica de una investigación

La respuesta correcta es: Todas son correctas

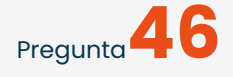

Correcta

Se puntúa 1,00 sobre 1,00

Marcar pregunta

## Enunciado de la pregunta

La información a la no que se accede por los canales habituales puesto que no se distribuyen de la forma habitual y no tienen depósito legal se denomina:

Seleccione una:

 $\bigcirc$ a. Metabuscador  $\odot$ b. Literatura gris  $\circ$ c. Investigaciones secundarias 0 d. Documentos terciarios Retroalimentación Literatura gris: informacio´n a la que no se accede por los canales habituales, puesto que no se distribuyen de la forma habitual (no tienen depo´sito legal y por tanto, no aparecen en las bibliografi´as nacionales)

siendo, por eso, difi´cil de obtener. A veces, esta situacio´n es temporal y terminan publica´ndose. Son ejemplos de este tipo de literatura las tesis doctorales, comunicaciones de con- gresos, informes de instituciones pu´blicas o privadas, trabajos no publicados o publicados en revistas no indexadas, etc.

La respuesta correcta es: Literatura gris

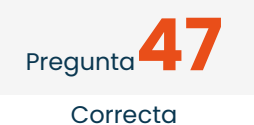

Se puntúa 1,00 sobre 1,00

Marcar pregunta

#### Enunciado de la pregunta

¿Cuál de las siguientes búsquedas recoge todos los documentos que contengan uno de los dos términos o ambos a la vez?

Seleccione una:  $\circ$ a. Diet AND Lifestyle  $\odot$ b. Lifestyle OR Lifestyles 0 c. Dier NOT Diabetes O d. Ninguna es correcta Retroalimentación Si se usa el operador booleano OR recoge todos los documentos que contengan uno de los dos términos o ambos a la vez La respuesta correcta es: Lifestyle OR Lifestyles

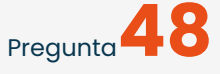

Correcta Se puntúa 1,00 sobre 1,00

Marcar pregunta

#### Enunciado de la pregunta

El siguiente signo de interrogación que es ¿: Seleccione una:  $\odot$ a. Truncamiento  $\circ$ b. Operador de proximidad  $\circ$ c. Operador booleano  $\circ$ d. Ninguna es correcta Retroalimentación El signo de interrogación es un truncamiento La respuesta correcta es: Truncamiento

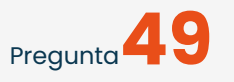

Correcta

Se puntúa 1,00 sobre 1,00

Marcar pregunta

#### Enunciado de la pregunta

¿cuál es la última parte de un proyecto de investigación?

Seleccione una:  $\left( \widehat{\bullet}\right)$ a. Bibliografía  $\bigcirc$ b. Plan de trabajo  $\circ$ c. Aspectos éticos  $\circ$ d.

#### Introducción

Retroalimentación

La última parte sería la bibliografía

La respuesta correcta es: Bibliografía

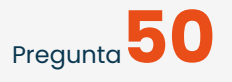

Correcta

Se puntúa 1,00 sobre 1,00

Marcar pregunta

## Enunciado de la pregunta

Que límite hace referencia a la elección de una base de datos especializada como PubMed o un buscador generalista como Google:

Seleccione una:

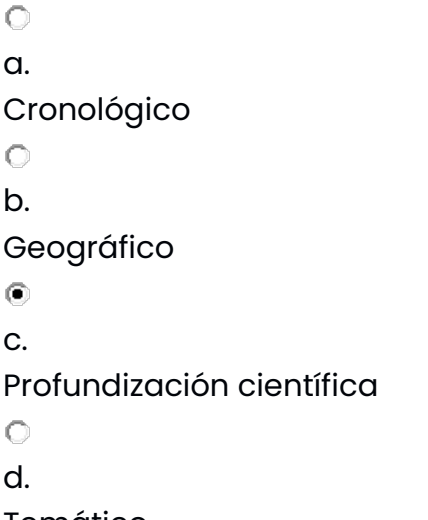

Temático

Retroalimentación

La profundización científica es el límite que hace referencia a la elección de una base de datos especializada

La respuesta correcta es: Profundización científica

Un descriptor primario:

Seleccione una:

 $\circ$ 

a.

Define de forma exclusiva nuestra búsqueda.

 $\circ$ 

b.

Pretenden completar el tema de búsqueda.

 $\odot$ 

c.

Especifican el tema de búsqueda basado en los objetivos de nuestro trabajo.

 $\circ$ 

d.

Se corresponde con la O del formato PICO.

Retroalimentación

Los descriptores secundarios serían aquellos que pretenden completar y especificar el tema de búsqueda basado en los objetivos de nuestro trabajo.

La respuesta correcta es: Define de forma exclusiva nuestra búsqueda.

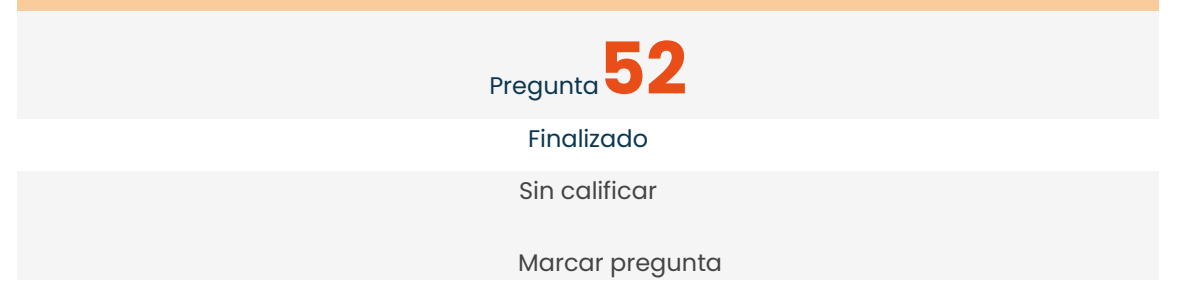

# Enunciado de la pregunta

El operador booleano que se utiliza para ampliar búsquedas es:

Seleccione una:  $\circ$ a. AND.  $\circ$ b. NEAR.  $\odot$ c. OR.  $\circ$ d. NOT. Retroalimentación Al unir los términos, se amplía la búsqueda, donde se obtendrán al menos un término u otro, útil para el uso de sinónimos de un mismo término.

La respuesta correcta es: OR.

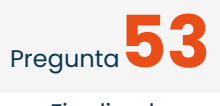

Finalizado

Sin calificar

Marcar pregunta

#### Enunciado de la pregunta

La Biblioteca Virtual de Salud:

Seleccione una:

0

a.

Es una base de datos.

 $\circ$ b.

Es un buscador que reúne los mejores recursos nacionales e internacionales.

 $\circ$ 

c.

Recoge las principales publicaciones científicas de cualquier disciplina de conocimiento.

 $\odot$ 

d.

Permite hacer la búsqueda conjunta, a un grupo o en una base de datos.

Retroalimentación

Es un buscador que reúne en un mismo portal los mejores recursos nacionales e internacionales disponibles en Internet en Ciencias de la Salud y áreas multidisciplinares asociadas.

La respuesta correcta es: Es un buscador que reúne los mejores recursos nacionales e internacionales.

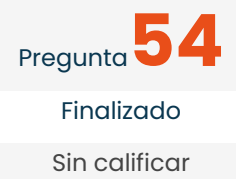

#### Marcar pregunta

## Enunciado de la pregunta

Antes de leer un artículo científico es necesario:

Seleccione una:

 $\circ$ 

a.

Analizar las tablas y figuras con detalle.

 $\circ$ 

b.

Identificar la autoría del mismo, las instituciones y titulación que disponen.

 $\odot$ 

c.

Utilizar la grúa CASP.

 $\circ$ 

d.

Valorar la validez interna.

Retroalimentación

Antes de introducirnos de lleno en la lectura del artículo, será necesario ojear algunas de sus características y componentes más generales. En cualquier recurso científico, ya sea un artículo, un póster, una infografía o incluso una web o blog, será importante identificar la autoría del mismo, las instituciones a las que pertenecen los autores y la titulación de la que disponen.

La respuesta correcta es: Identificar la autoría del mismo, las instituciones y titulación que disponen.

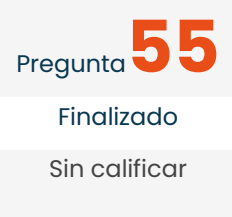

Marcar pregunta

#### Enunciado de la pregunta

En el apartado de introducción, debemos de incluir los siguientes apartados menos uno:

Seleccione una:

 $\circ$ 

a.

Conocimiento actual sobre el tema.

 $\odot$ b.

presupuesto económico.

 $\bigcirc$ 

c.

Importancia del fenómeno a estudio.

 $\circ$ 

d.

Justificación de la elección del tema.

Retroalimentación

El presupuesto económico forma parte del apartado de metodología.

La respuesta correcta es: presupuesto económico.